# **GNU Эмулятор вычисления**

- **1. Арифметические команды**
- **2. Сдвиговые команды**
- **3. Логические команды**

**Команда сложения: ADD R1,R2 Схема работы команды: R1=R1+R2**

> **Команда вычитания: SUB R1,R2 Схема работы команды: R1=R1-R2 Гдe Ri- Регистр**

## Пример сложения

Требуется выполнить сложение  $A=B+C$ При B=78<sub>10</sub> и C=-34<sub>10</sub>  $A = 44_{10}$ 

> Псевдо код программы сложения:  $AL \le 78$  $BL \le -34$  $AL = AL + BL$ **КОНЕЦ**

Для эмулятора требуется 16ричная система исчисления!

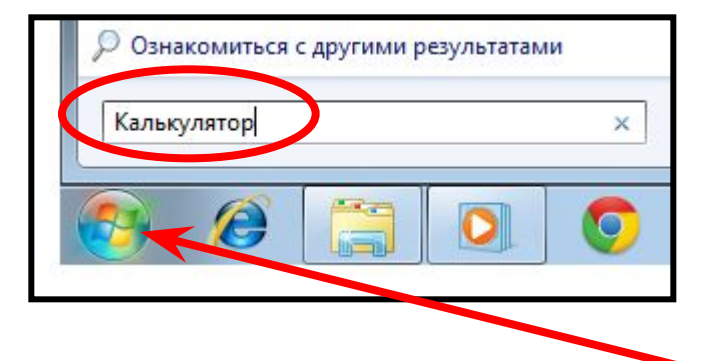

**Для получения кодов чисел используем программу «Калькулятор» MS Windows**

**1. Запустите эмулятор и откройте строку поиска MS Windows, отыщите нужное приложение.**

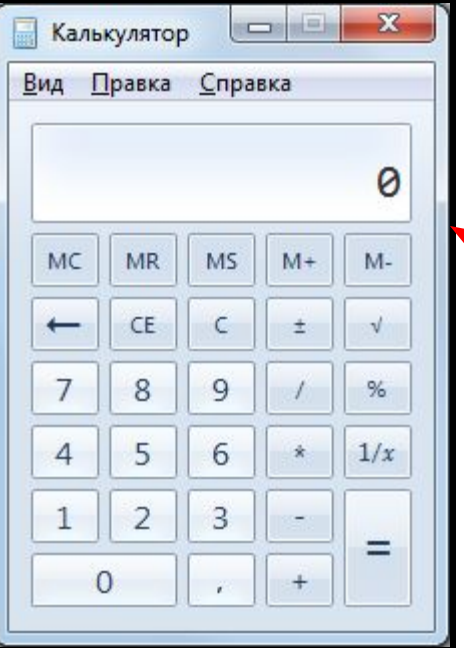

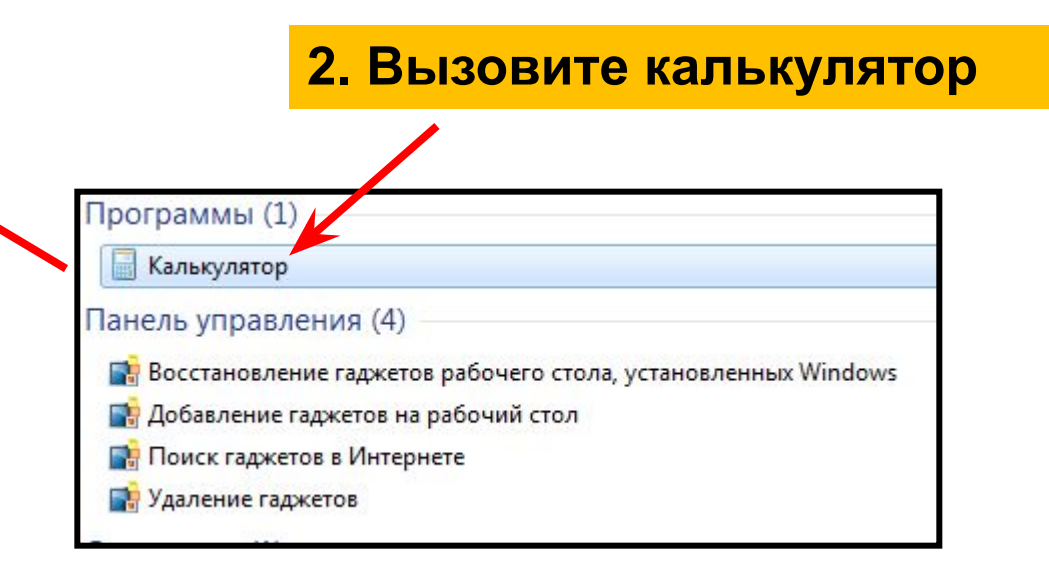

## **Перевод кодов в разные системы исчисления <sup>5</sup>**

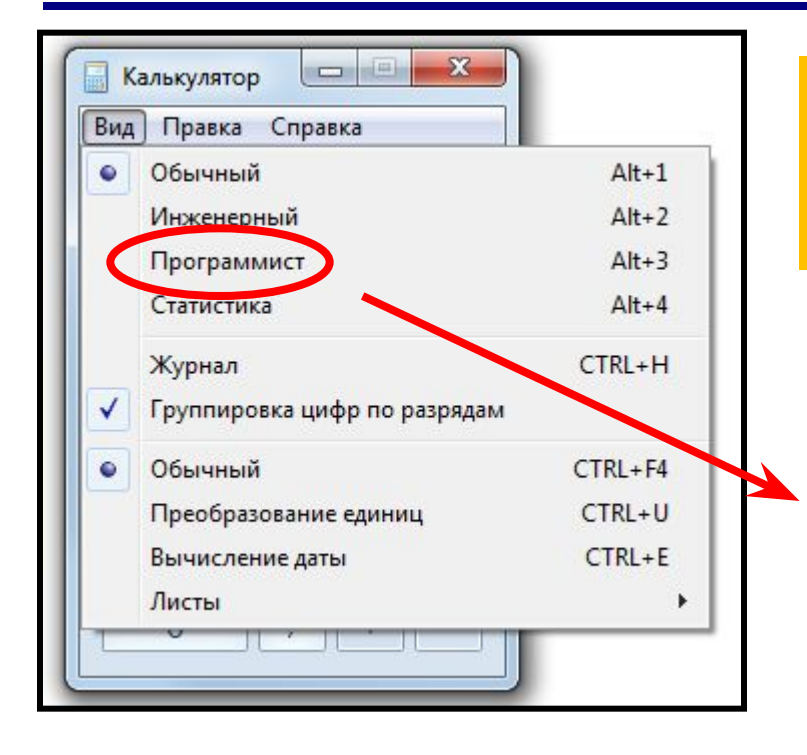

#### **3. Переведите калькулятор в режим «Программист», используя команду меню «Вид»**

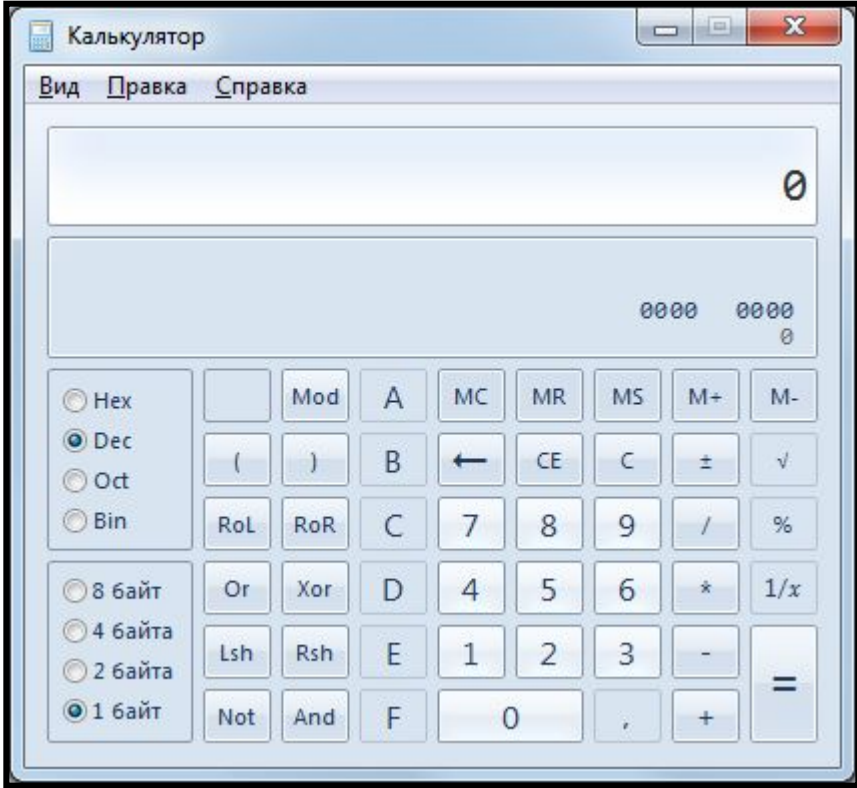

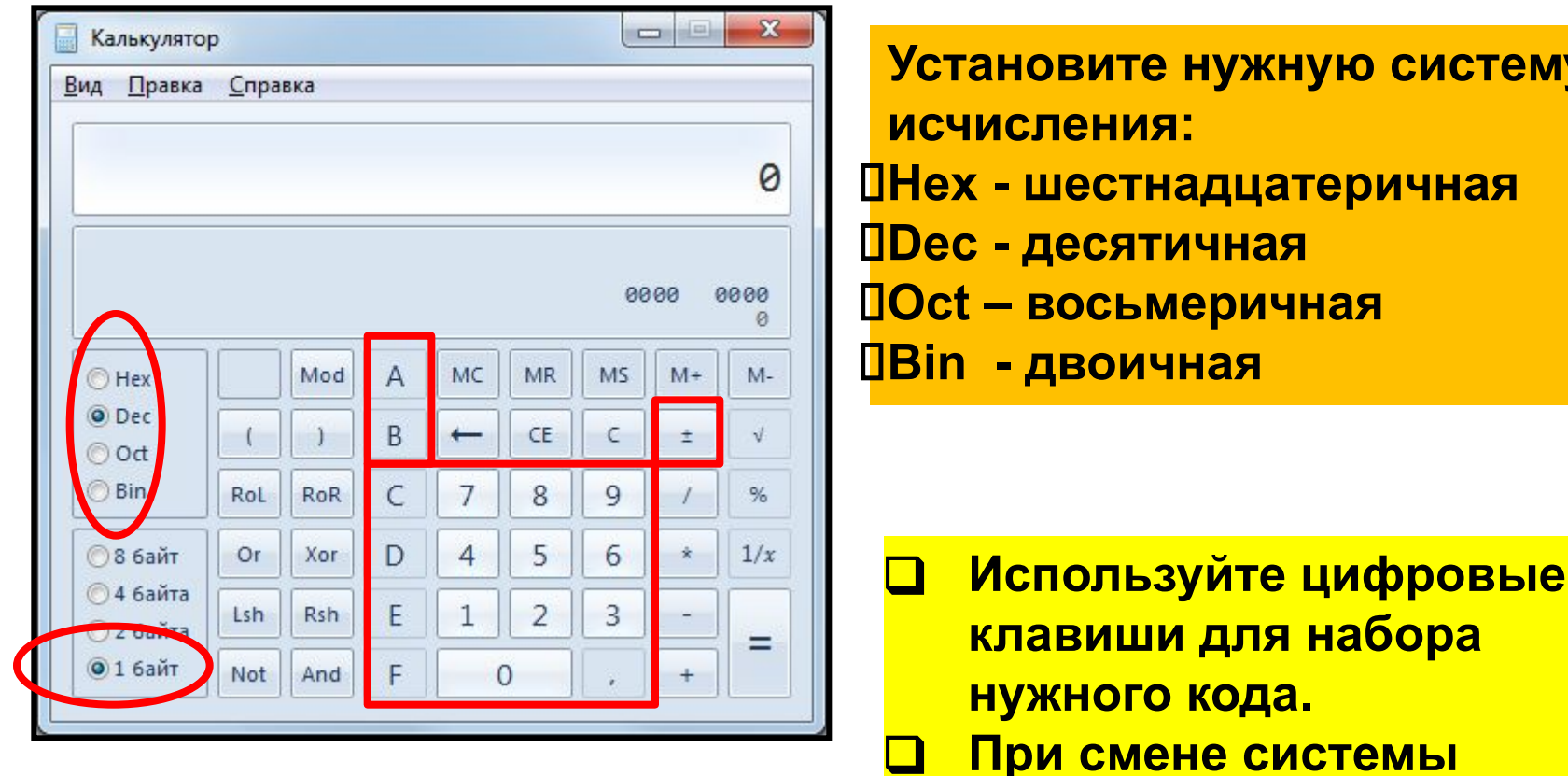

#### Выберите кодировку символов один байт

**Смена знака кода ±** 

в новую систему.

исчисления код будет

автоматически переведен

## **Перевод кодов в разные системы исчисления <sup>7</sup>**

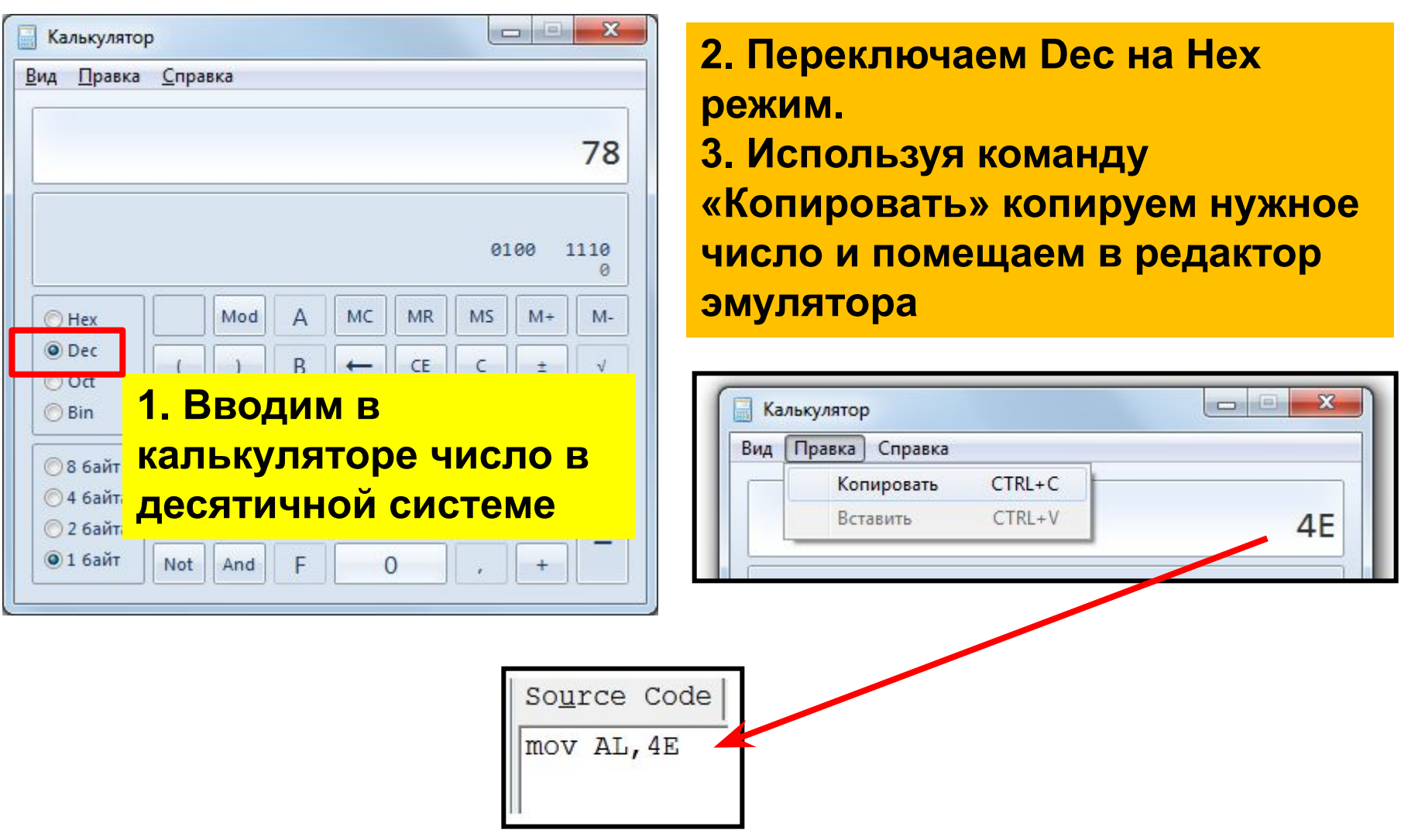

#### Перевод кодов в разные системы исчисления

Аналогично поступаем с числом  $-34$ Вводим число в режиме **Dec, меняем знак** 

 $\boxed{\Box}$  $\mathbf{x}$ Калькулятор Вид Правка Справка  $-34$ 1101 1110 a Mod A MC MR MS  $M+$  $M -$ O Dec B CE  $\pm$ C ◯ Bin RoL RoR 8 9  $%$ С Or D **© 8 байт** Xor 5 6  $1/x$ **© 4 байта** E  $\overline{2}$ 3 Lsh **Rsh** © 2 байта ⋿ **• 1 байт** Not And F  $\overline{0}$  $^{+}$ 

Переходим в режим Нех и копируем число в ЭМУЛЯТОР

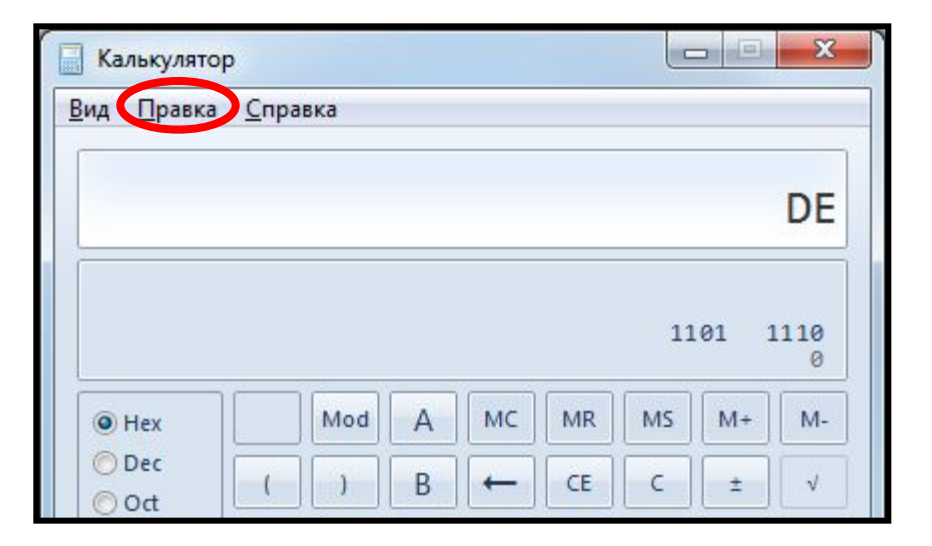

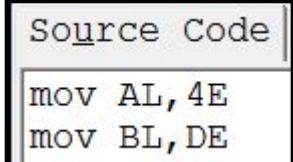

# **<sup>9</sup> Программа сложения кодов**

#### **Сохраните программу в Вашей папке как sum2.asm**

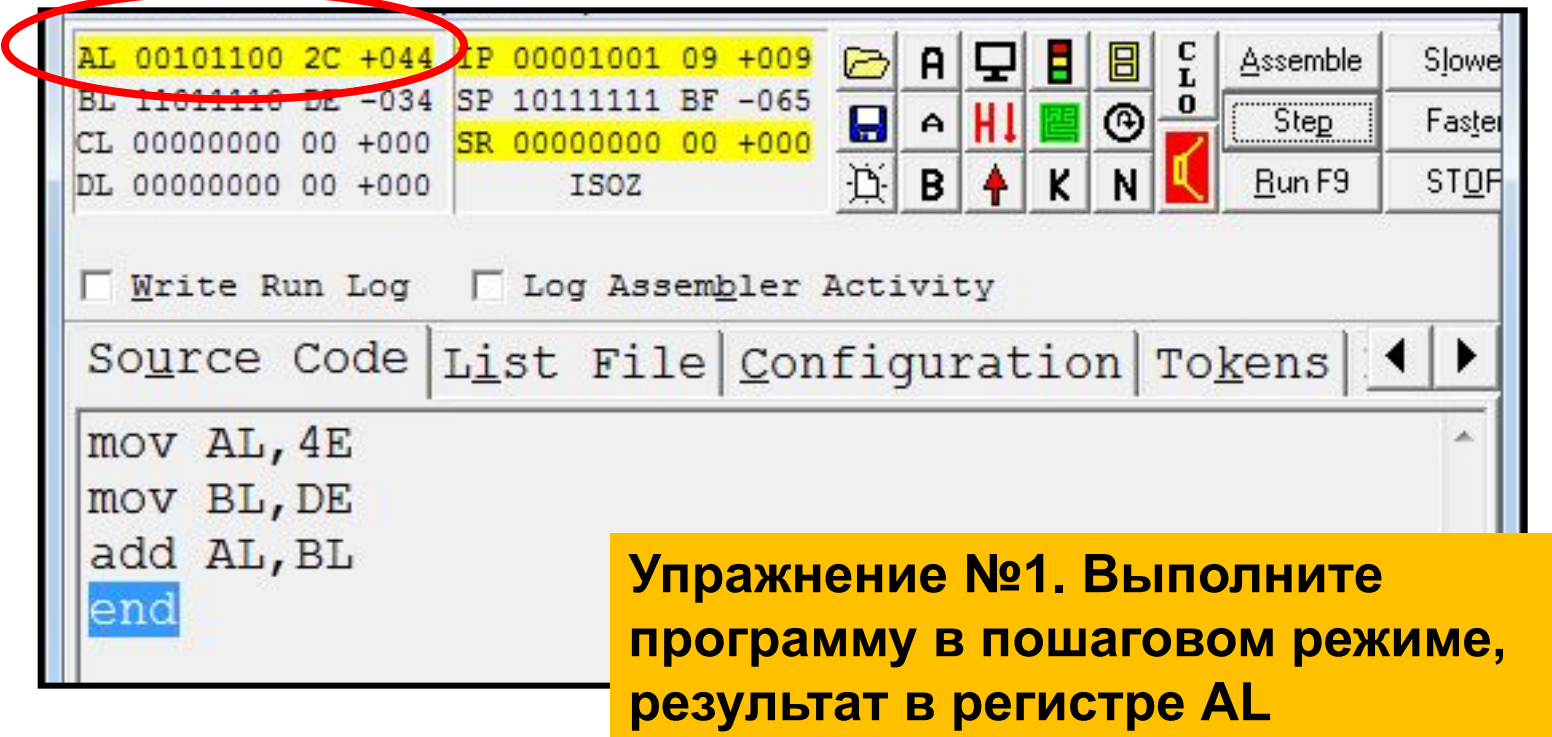

# **<sup>10</sup> Допустимый диапазон кодов**

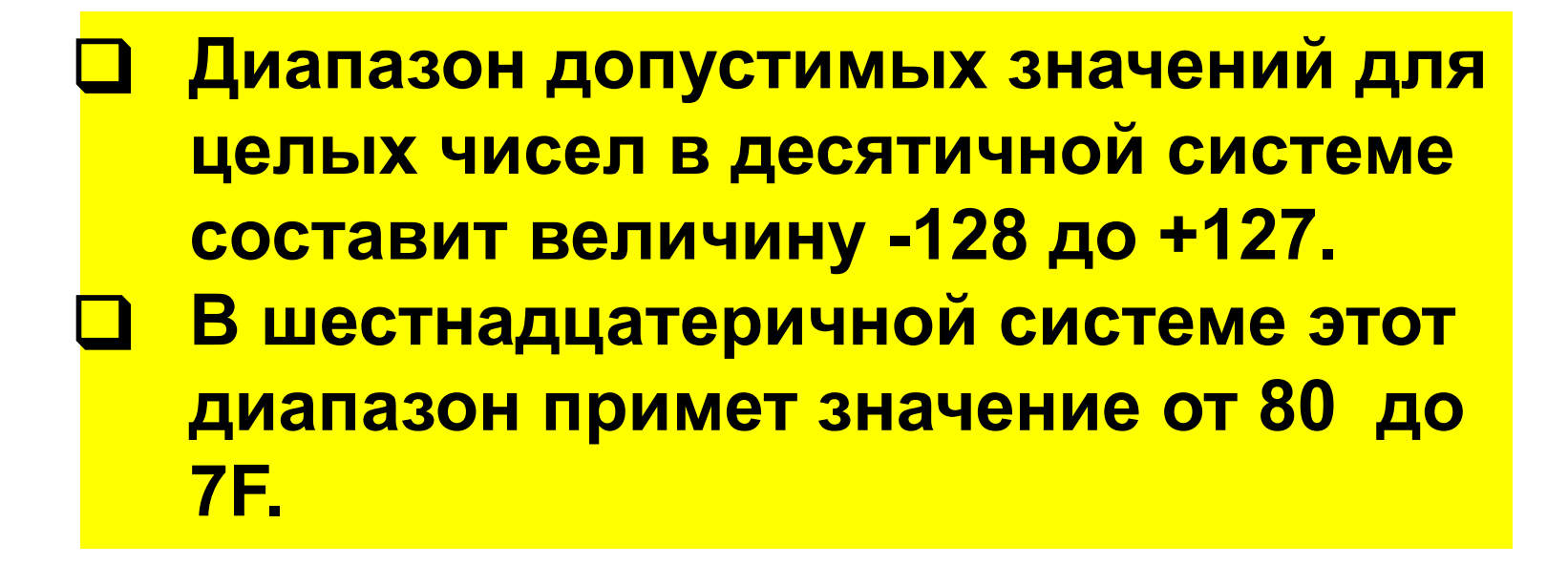

## **<sup>11</sup> Переполнение**

❑ **Для отслеживания состояния переполнения используется бит O(Overflow) регистра SR процессора.**  ❑ **До организации перехода в программе при переполнении используются команда JO и JNO.**

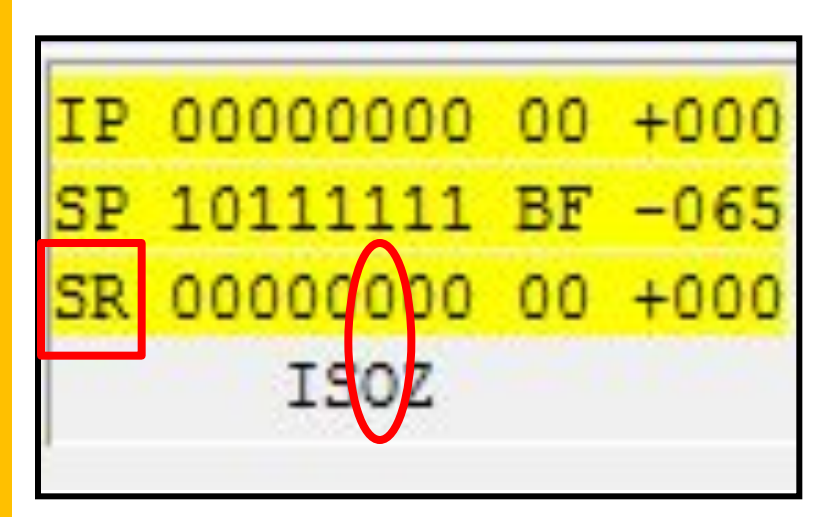

## **JO my\_label ;O=1 -Переполнение JNO my\_label ;O=0 – Нет переполнения**

## Задания

Упражнение №1. Требуется написать программу sumcontrol.asm для **ВЫЧИСЛЕНИЯ СУММЫ С** постоянным числом  $10_{10} = 0A_{16}$ 

> $AL \leq 0$ Выполнять: AL=AL+0A если бит о = 1 переход Стоп переход Выполнять Стоп: Конец

**При выполнении вычитания контроль знака числа производится с помощью бита S(Sign) регистра состояния. Он выставляется в единицу, если было получено отрицательное число при вычитании.**

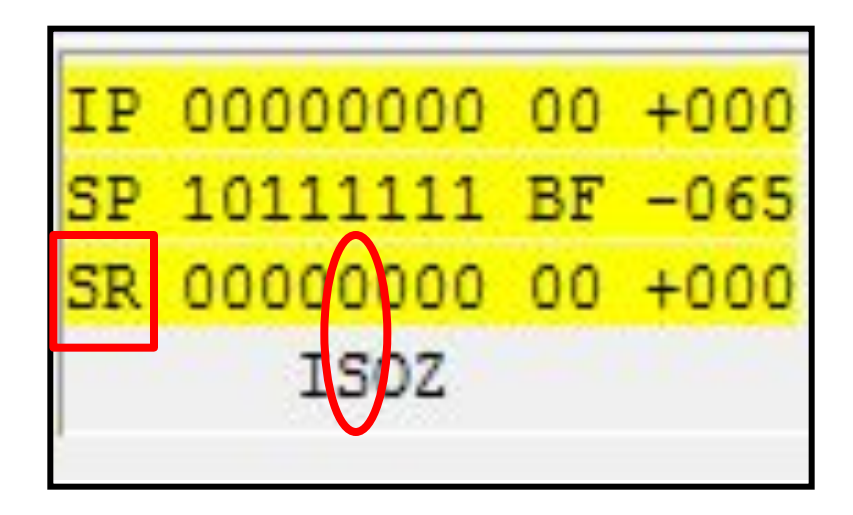

**Команды JS и JNS служат для организации переходов при необходимости учета знака кодов – результатов операции.**

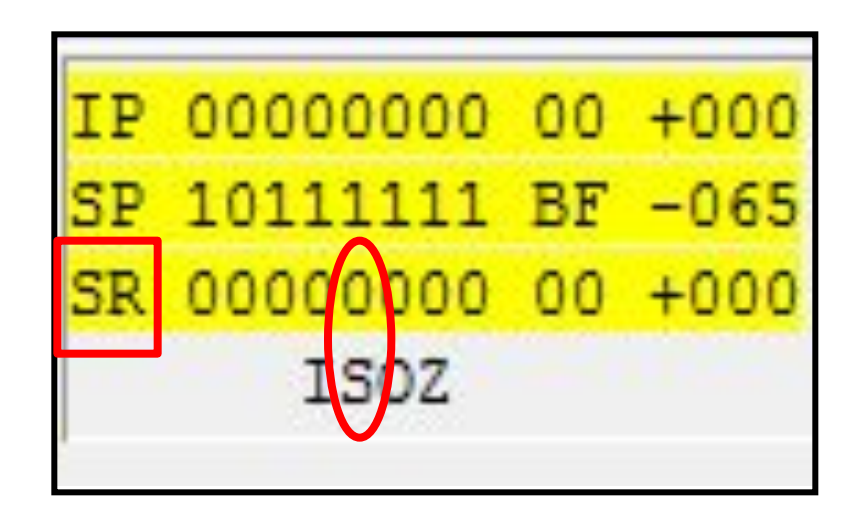

```
Формат команд:
JS my_label ;При S=1
JNS my_label ;При S=0
```
## Задания

Упражнение №2. Контроль отрицательного результата, программа sigcontrol.asm. Сравнить два числа в регистрах процессора CL и AL. Если код в CL меньше чем в AL вывести на **VDU сообщение YES иначе вывести** сообщение NO. Контрольные значения: **AL=F (15)**  $CL=A(10)$ 

## Псевдо код программы

```
Перейти begin
 "YES"
 "NO"
begin:
AL \leq F | 15CL \leq A | 10Сравнить CL с AL
Если S= 1 перейти на ок
Перейти по
ok:
Вывод "YES"
Перейти fin
no:
Вывод "NO"
fin:КОНЕЦ
```
**Команда умножения: MUL R1,R2 Схема работы команды: R1=R1\*R2**

> **Команда деления: DIV R1,R2 Схема работы команды: R1=R1/R2**

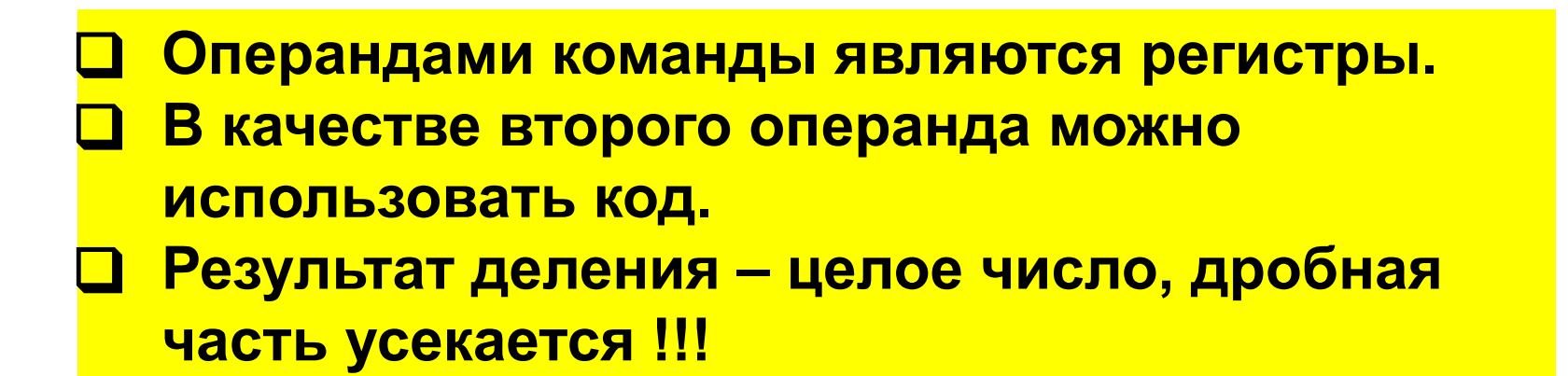

## Деление значения в регистре на число 11. DIV CL,0B ;CL=CL/0B

## **<sup>19</sup> Логические команды**

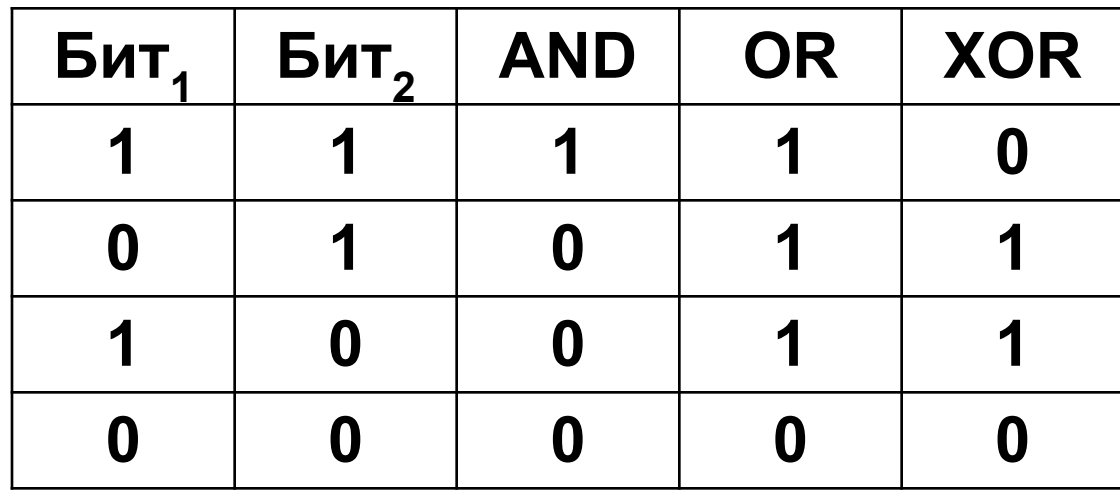

**Схема работы команд: A1=A1 Command A2 Использование команд:**

**Использование команд: Command R,N ;N-код Command R1,R2; R-регистр**

**AND A1,A2 OR A1,A2 XOR A1,A2**

# **<sup>20</sup> Контроль активности битов**

**Упражнение №3. Требуется определить активность 3 бита**  регистра DL. Маска бита равна 100<sub>2</sub>=4<sub>16</sub> Выведите **контрольные сообщения на VDU: Find! (найден) Not find!(не найден) Программный код проверки активности бита:**

**Код проверки активности бита: push DL;регистр в стек AND DL,4;Маска бита jz no ;Z=1 jmp next ;Бит установлен no: ;Бит не установлен … next: pop DL;Извлечь регистр …**

**Упражнение №4. Требуется активизировать пятый бит регистра AL. Начальное значение кода в регистре равно нолю. Маска бита**  10000<sub>2</sub>=16<sub>10</sub>=10<sub>16</sub>. Проверьте значение кода в **регистре до установки бита и после. Выведите контрольные сообщения на VDU.**

**Команда установки бита: OR AL,10**

## Шифрование кодов и обнудение

**Операция XOR по отношению к битам обладает** свойством обратимости, что делает ее пригодной для шифрования байтов.

> ;Шифрование **MOV AL, A** ; 1010 MOV BL,2 ;0010 - Ключ **XOR AL, BL**

;Дешифрование **XOR AL, BL** 

**Обнуление с помощью команды XOR регистр** вытекает из ее таблицы истинности.

**Сдвиговые команды: SHL R – Выполнение левого сдвига в регистре. SHR R – Выполнение правого сдвига в регистре.**

> **Сдвиговые операции позволяют увеличивать или уменьшать в два раза значения в регистре.**

**Упражнение №6. Требуется получить куб цифры 2. Псевдо код программы:**

**AL<=01 CL<=03 Выполнять: левый сдвиг AL CL=CL-1 если Z не 1 то Выполнять конец**

## Задания для самостоятельной работы

Контрольное задание №1. Программа perebor.asm

- Дана последовательность десятичных чисел: 10,20,30,40,50,1,4,4,100,110.
- **Привелить сумму чисел до получения** переполнения.
- **ПСУММУ ПОМЕСТИТЬ В РЕГИСТР AL**
- ОПри выборе очередного числа из памяти на VDU выводить символ, соответствующий
	- прочитанному коду
- **При переполнении вывести контрольное** сообщение ERROR!

**Контрольное задание №2.** Поместить в регистр BL, число 125<sub>10</sub>. Написать **программу decrement.asm для последовательного уменьшения значения числа с шагом 2. При получении отрицательного значения вычисления прекратить и вывести контрольное сообщение STOP !**

> **Контрольное задание №3. Программа fact.asm Вычислить факториал числа 4. Контрольное значение 24**<sub>10</sub>

# **<sup>26</sup> Задания**

**Контрольное задание №4. В регистр CL поместить четырех разрядное двоичное число. Вывести представление числа в символьном виде. Правило отображения: 0 - N 1- Y Пример. CL=0101 Код: NYNY**

**Контрольное задание №5. Дана строка «Hello World!» написать программу для шифрования – дешифрования строки по методу XOR кодирования. Ключ код латинской буквы X**

> **Контрольное задание №6. В регистр AL поместить кoд 0. Используя команду OR**  последовательно получить числа 5<sub>10</sub>, 21<sub>10</sub>, 117<sub>10</sub>.